## SAP ABAP table SSTR\_SRT\_WSP\_SEARCHTIME\_RANGE {SOAManager Connectivity: Range for Search Field}

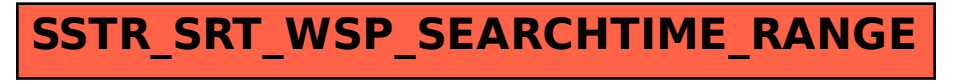